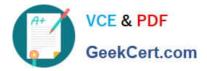

# 1Z0-1041-22<sup>Q&As</sup>

Oracle Cloud Platform Enterprise Analytics 2022 Professional

# Pass Oracle 1Z0-1041-22 Exam with 100% Guarantee

Free Download Real Questions & Answers PDF and VCE file from:

https://www.geekcert.com/1z0-1041-22.html

100% Passing Guarantee 100% Money Back Assurance

Following Questions and Answers are all new published by Oracle Official Exam Center

Instant Download After Purchase

100% Money Back Guarantee

- 😳 365 Days Free Update
- 800,000+ Satisfied Customers

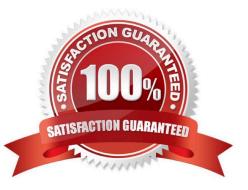

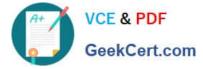

#### **QUESTION 1**

Which are the steps to create a connection between ADWH and OAC?

- A. In home page, go to hamburger icon and console tab
- -Select connections
- -Create connection and Write connection name
- -Upload the wallet.sso file.
- -add the appropriate credentials and select the correct service name.
- B. In OAC home menu, Create connection
- -Select Oracle Autonomous Data Warehouse Cloud
- -Write connection name
- -Upload the wallet.sso file.
- -add the appropriate credentials and select the correct service name.
- C. In home page, go to hamburger icon and console tab
- -Select connections
- -Create connection and Write connection name
- -Upload the wallet.zip file.
- -add the appropriate credentials and select the correct service name.
- D. In OAC home menu, Create connection
- -Select Oracle Autonomous Data Warehouse Cloud
- -Write connection name
- -Upload the wallet.zip file.
- -add the appropriate credentials and select the correct service name.

Correct Answer: D

#### **QUESTION 2**

What is not a pre-requisite for deploying the Oracle Business Intelligence Cloud Service Remote Data Connector?

- A. Configure the load balancer or HTTP server for Secured Socket Layer communication.
- B. Download the Oracle Business Intelligence Cloud Service Remote Data Connector WAR file from the Oracle

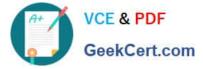

Technology Network website.

C. Download and Install Weblogic Server and Node Manager from the Oracle Technology Network website or, alternatively, download and install Apache Tomcat.

D. Obtain the OAuth 2.0 token from the IETF OAuth Working Group website and save it to the Oracle Analytics Cloud bi\_home directory.

Correct Answer: D

Reference https://www.oracle.com/technetwork/middleware/bicloud/downloads/oac-rdc-e67875- 06-4921158.pdf

### **QUESTION 3**

Select two correct editions of Oracle Analytics Cloud.

- A. Big Data Edition
- B. SaaS Edition
- C. Data Lake Edition
- D. BI Cloud Service Edition
- E. Standard Edition

Correct Answer: CE

https://docs.oracle.com/en/cloud/paas/analytics-cloud/acsgs/what-is-oracle-analytics- cloud.html#GUID-E68C8A55-1342-43BB-93BC-CA24E353D873

## **QUESTION 4**

How should you use a machine learning model within a canvas of an Oracle Analytics Cloud project?

- A. Create a custom calculation.
- B. Create a scenario using the required model.
- C. Use the machine learning model visualization.
- D. Create a data sequence.

Correct Answer: B

#### **QUESTION 5**

Which is the maximum row count for unformatted files?

A. 500k

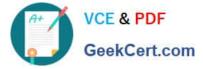

- B. 1.2 million
- C. 2.2 million
- D. 800k
- E. 3.2 million
- Correct Answer: C

<u>1Z0-1041-22 PDF Dumps</u> <u>1Z0-1041-22 VCE Dumps</u> <u>1Z0-1041-22 Braindumps</u>